# **VTW / Aanspraak**

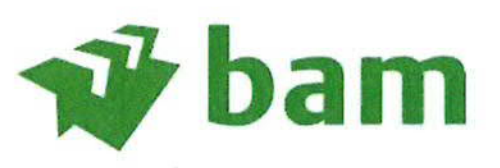

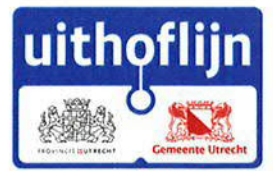

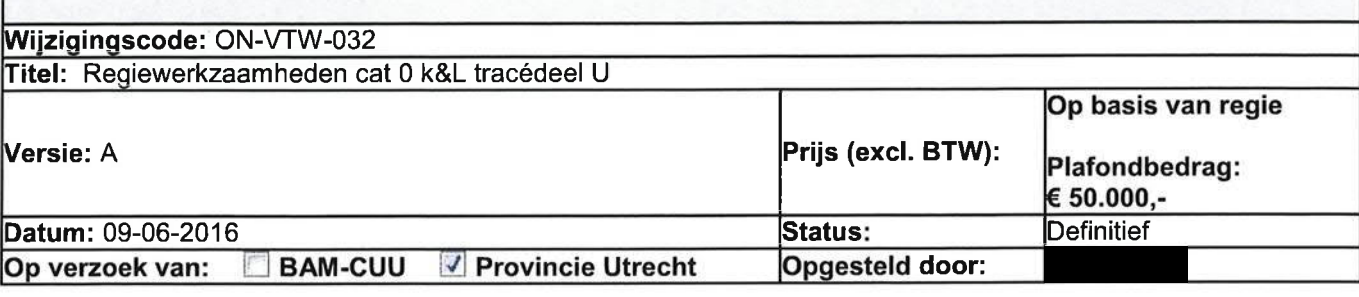

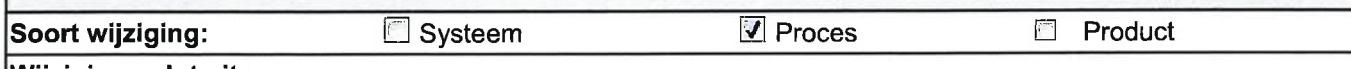

#### Wijziging volgt uit:

De VTW volgt uit de door POUHL verstrekte verleggingsplannen en de verstrekte k&L dossiers.

#### Aanleiding / Oorzaak / Reden:

POUHL heeft aan BAM CUU de verleggingsplannen van de categorie 1 kabels en leidingen verstrekt. Hieruit blijkt dat POUHL in afwijking van de Vraagspecificatie 2 artikel 3.6.3 lid 1 sub c en OVS-RTU diverse k&l niet verlegd maar handhaaft. Hierdoor wijzigt de categorie indeling van deze k&L van categorie 1 naar categorie 0.

#### Omschrijving:

Het door middel van proefsleuven definitief lokaliseren van kabels en leidingen in tracédeel U, T en O ten behoeve van het vaststellen van mogelijke clashes doorloopt BAM-CUU de volgende stappen:

- Inventarisatie categoriewijzigingen en locaties proefsleuven (objectenlijst)
- Nieuwe KLIC melding  $\bullet$
- Proefsleuven graven inclusief eventuele verkeersmaatregelen (+ afstemming met bevoegd gezag)
- Inmeten X, Y, Z van zoekresultaten
- Verwerken van data in dtm model
- 3D clash detectie
- Analyseren en beoordelen uitkomst clash detectie
- Uitwerken planningsscenario's
- Aanleveren Verzoek Tot Aanpassing bij POUHL en/of inventariseren beheersmaatregelen

Na het doorlopen hebben van bovenstaande stappen stelt BAM-CUU per kabel of leiding vast tot welke van onderstaande uitkomsten deze behoort:

- 1. Kabel of leiding is ingemeten en voldoet aan de Vraagspecificatie en de OVS eisen.
- 2. Kabel of leiding is ingemeten en clasht niet met het ontwerp, maar voldoet niet aan de (OVS) eisen -> handhaven kabel of leiding, POUHL regelt ontheffing met beheerders K&L en RTU.
- 3. Kabel of leiding is ingemeten en clasht (niet) met het ontwerp, maar voldoet niet aan de (OVS) eisen -> handhaven kabel of leiding met beheersmaatregel, POUHL regelt ontheffing met beheerders K&L en RTU en draagt VTW op met beheersmaatregelen.
- 4. Kabel of leiding is ingemeten en clash met het ontwerp, een ontwerpaanpassing is niet mogelijk -> kabel of leiding wijzigt terug van categorie 0 naar categorie 1. POUHL doet nieuw Verzoek tot Aanpassing.

BAM-CUU heeft als gevolg van eventuele VTW's op basis van voorgaande items 2,3, en 4 recht op termijnsverlenging en kostenvergoeding die in separate VTW('s) wordt/worden overeengekomen inclusief de technische wijzigingen.

#### **Gevolgen financieel:**

De werkzaamheden beschreven in deze VTW voert BAM-CUU uit op basis van regie. (Tussentijdse) kostenoverzichten worden gezamenlijk met een verzoek tot afgifte PV ingediend in VISI. Facturen worden verzonden na afgifte van de PV.

Voor de werkzaamheden wordt net als bij ON-VTW-025 een plafondbedrag afgesproken van € 50.000,-. Hierbij  $|$ merken wij op dat het bij tracédeel A en B om ca. 50 K&L ging en op tracédeel U ca. 100 K&L zijn gewijzigd van cat $|$ 1 naar cat. 0.

## **VTW / Aanspraak**

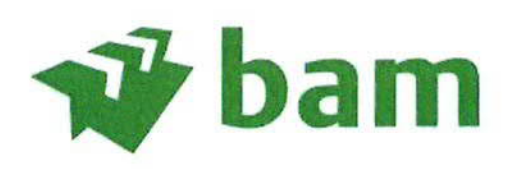

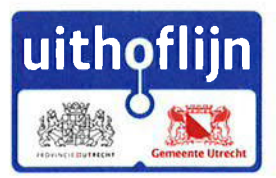

BAM-CUU zal een melding afgeven bij het bereiken van 80% van het plafondbedrag. POUHL geeft in dat geval aan of zij een aanvullende opdracht verstrekt voor het uitvoeren van de in deze VTW beschreven werkzaamheden die het plafonbedrag te boven gaan.

#### Gevolgen planning:

Conform de planning Revisie C van BAM-CUU zouden de kabels en leiding verlegd zijn voor start uitvoering. BAM-CUU werkt scenario's uit bij knelpunten met hierin de gevolgen ten opzichte van start testbedrijf. De doorlooptijd van het graven van de proefsleuven wordt ingeschat op 8 weken. De risicogebieden voor de planning worden geprioriteerd.

#### Gevolgen kwaliteit:

Geen bijzonderheden

Gevolgen risico's:

Geen bijzonderheden

Overige voorwaarden:

De definitieve overzichtslijst onderzoeksobjecten volgt uit stap 1: inventarisatie categoriewijzigingen

## **Bijlagen:**

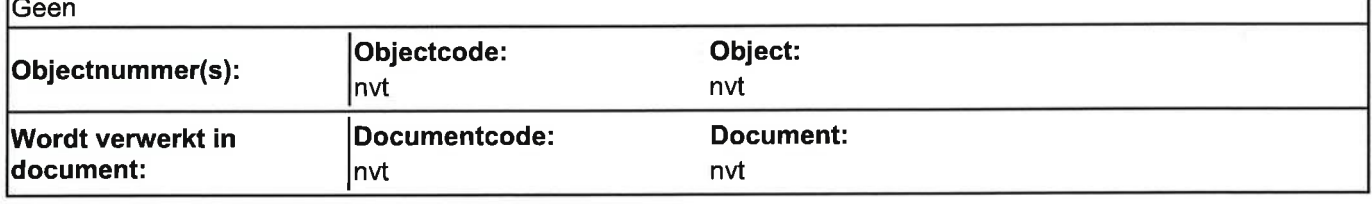

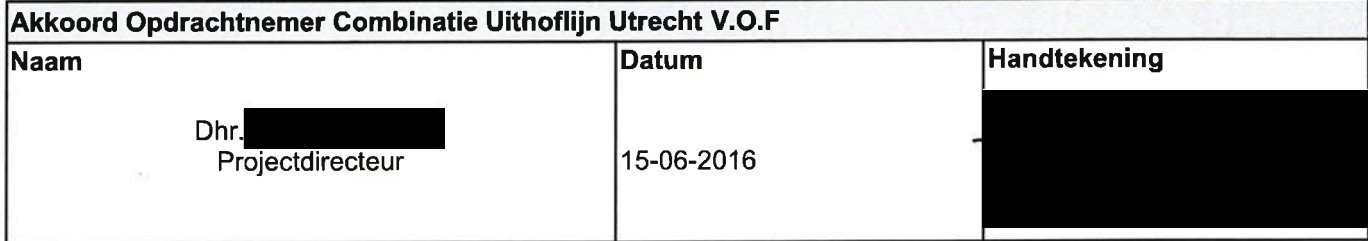

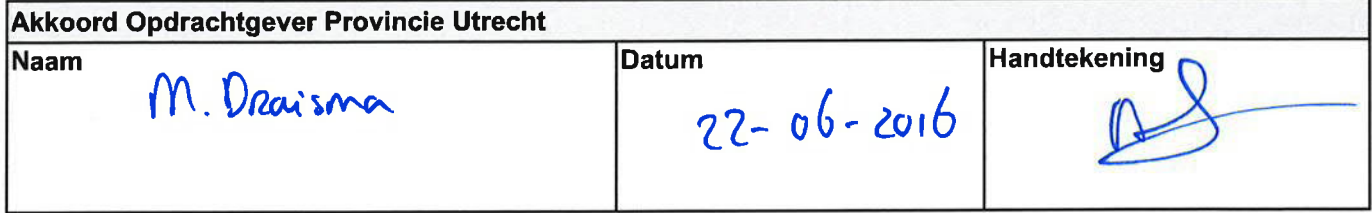

Project: Traminfrastructuur Ulthoflijn<br>Opdrachtgever: Provincie Utrecht<br>Opdrachtnemer: BAM Combinatie Uithoflijn Utrecht

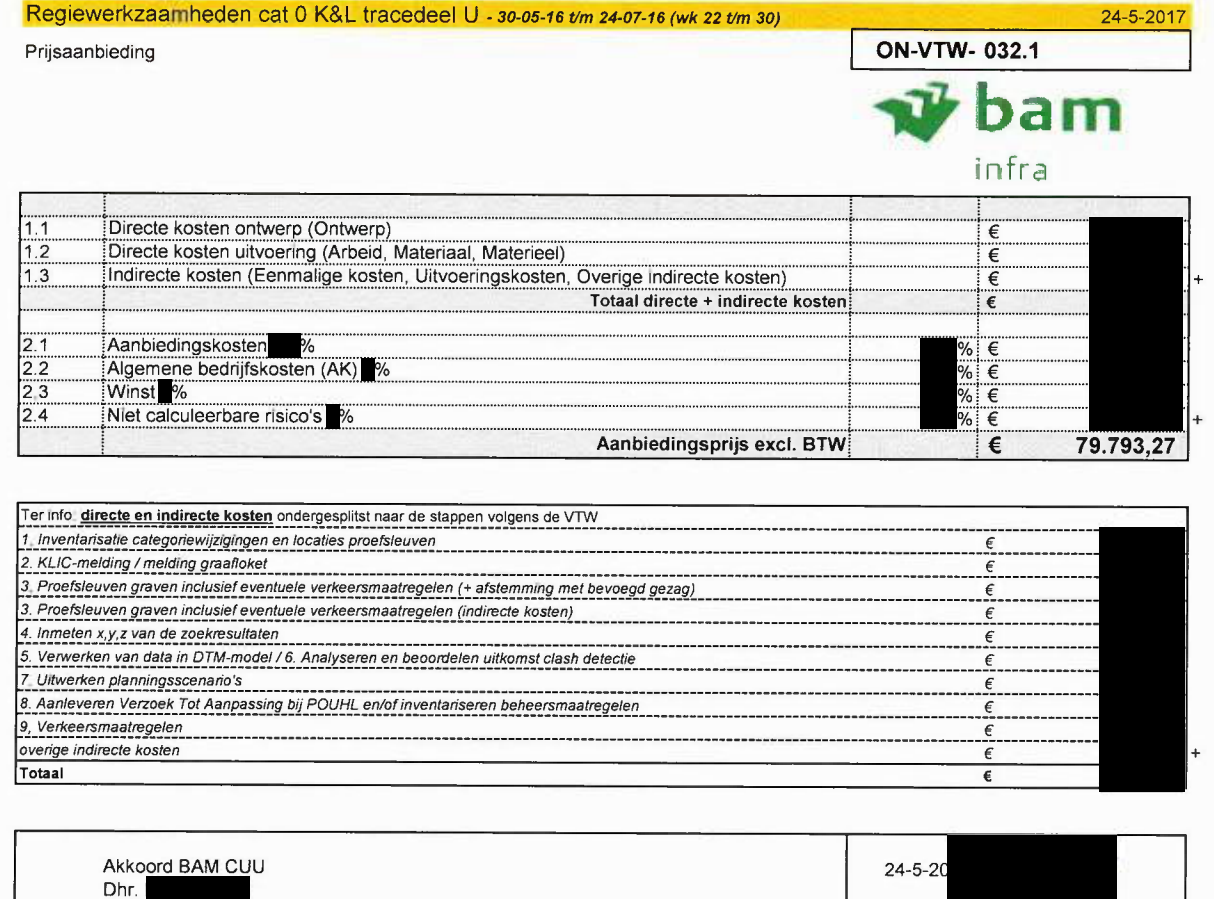

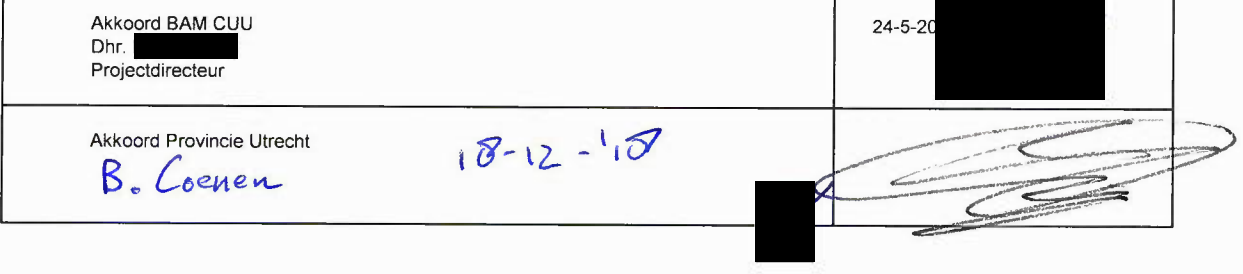

 $\mathcal{A}^{\mathcal{A}}$ 

## Regiewerkzaamheden cat 0 K&L tracedeel U - 30-05-16 t/m 24-07-16 (wk 22 t/m 30)

ON-VTW-032.1

24-5-2017

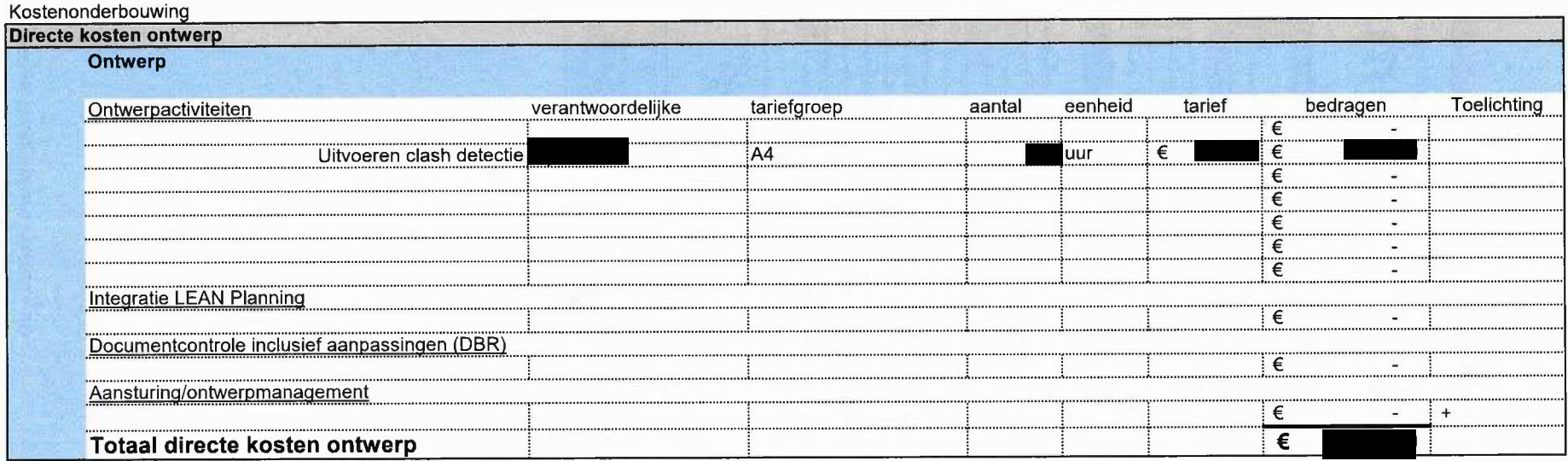

## Regiewerkzaamheden cat 0 K&L tracedeel U - 30-05-16 t/m 24-07-16 (wk 22 t/m 30)

Kostenonderbouwing

overgenomen van tabbladen 1 en 2

ON-VTW-032.1

24-5-2017

Directe kosten uitvoering (Arbeid, Materiaal, Materieel) Bedragen **Toelichting** Grondwerker Mobiele Rupskraan Tractor Kipperauto Shovel Hulp-materieel\* graafmachine  $24 \text{ ton}$ 200<sub>pk</sub>  $6x6$ 2.400 liter 15/17 ton 3-zijdig met kraan 1.500 itr met grondkar 14 Weeknr. 900 ltr  $\mathsf{m}$  $15 \text{ th/m1}$  $\overline{25}$ niet  $\begin{array}{|c|c|}\n\hline\n26 \\
\hline\n27\n\end{array}$ toegepast  $\overline{28}$  $\overline{29}$  $\frac{1}{30}$ Totaal (uren) Totaal (dagen)  $\epsilon$ Uurtarief  $\overline{\epsilon}$  $\overline{\epsilon}$  $\epsilon$  $\epsilon$  $\sqrt{\epsilon}$  $\epsilon$ Subtotaal  $\epsilon$  $\epsilon$  $\epsilon$  $\epsilon$ €  $\epsilon$  $\epsilon$  $\epsilon$ € \*Roterende laser, aggregaten en klein gereedschap Subtotaal  $\epsilon$ Bouwplaatskosten over directe kosten CUU  $\%$  $\epsilon$  $+$ Totaal directe kosten uitvoering €

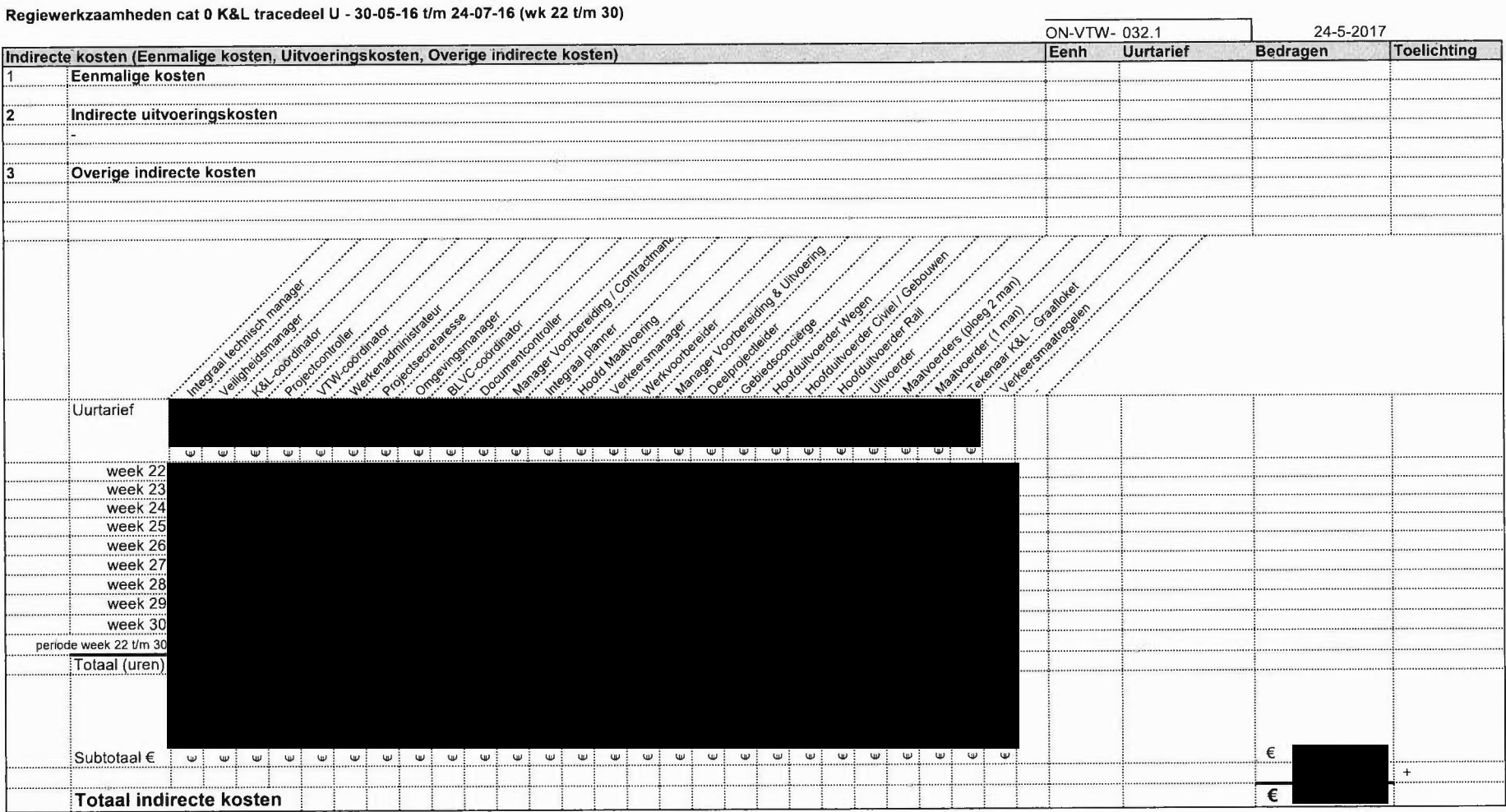